### Idées de situations qui posent un problème à résoudre 2<sup>nde</sup> BacPro

### **situation-problème**

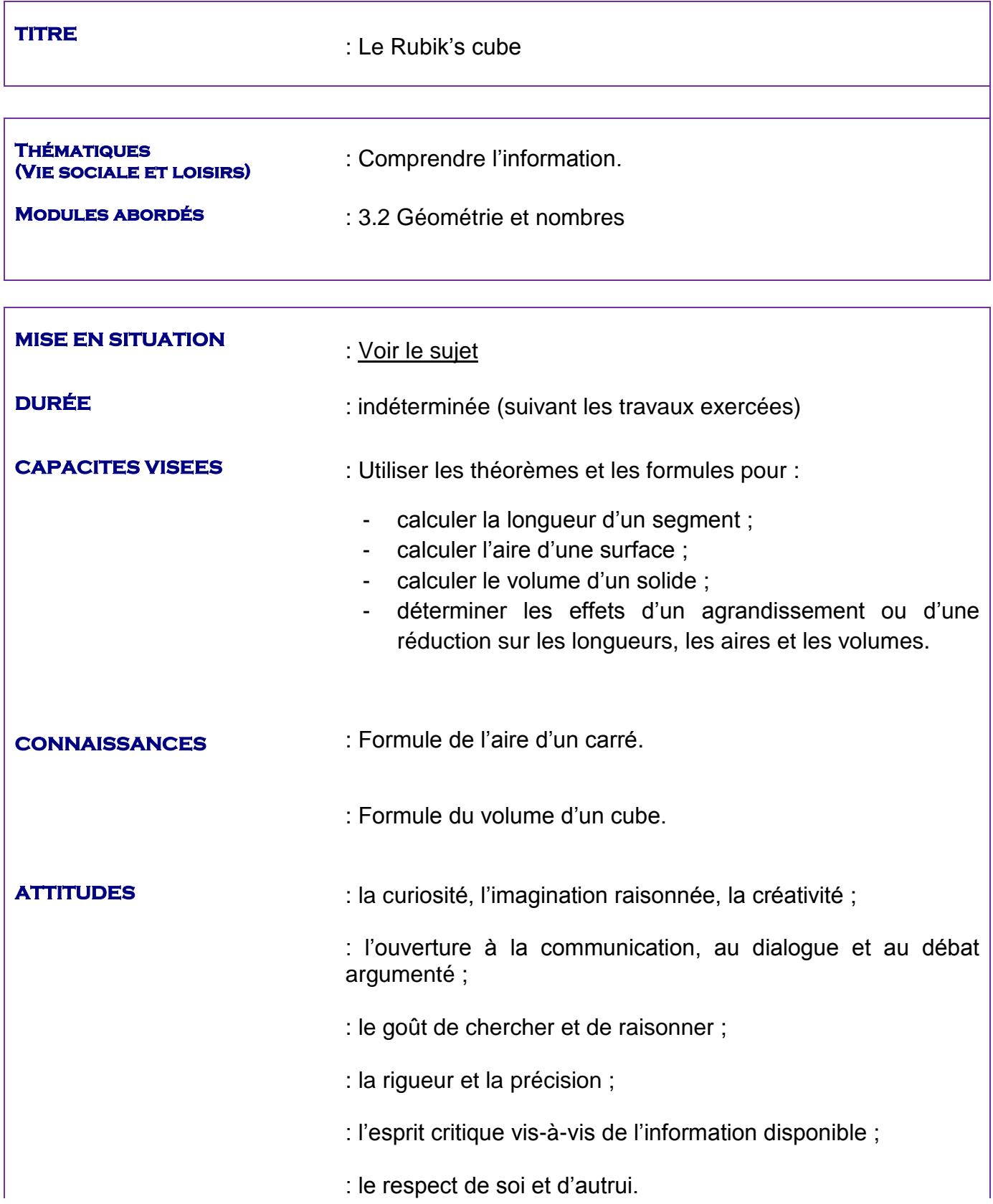

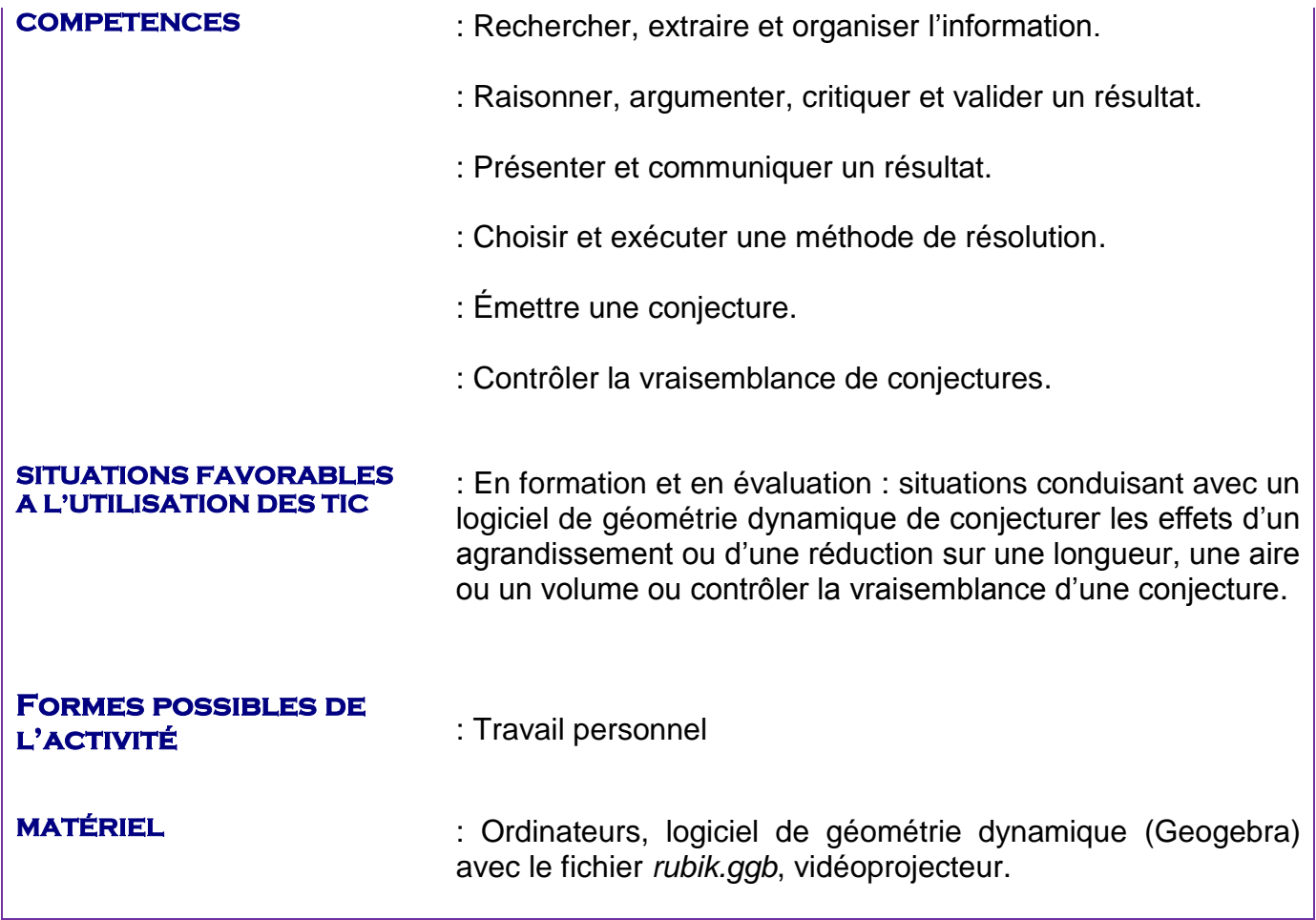

## **SITUATION DE DEPART**

# **LE RUBIK'S CUBE**

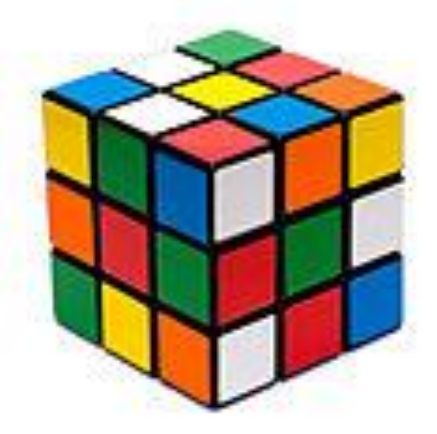

Le Rubik's Cube est un cube de côté 6 cm.

TRAVAIL N° 1 : Calculs de l'aire d'une surface et du volume d'un solide

Attendus : l'élève doit connaître la formule de l'aire d'un carré et celle du volume d'un cube (connaissances)

L'aire de la surface où le Rubik's cube repose est donc de 36 cm<sup>2</sup> et son volume est de 216 cm<sup>3</sup> .

Possibilité de vérifier avec le fichier geogebra *rubik.ggb* en plaçant le curseur *k* sur la valeur 1.

TRAVAIL N° 2 : Effet d'un agrandissement sur une aire

Situation déclenchant une investigation : On veut conjecturer l'aire de la surface où repose le **V-Cube 6**.

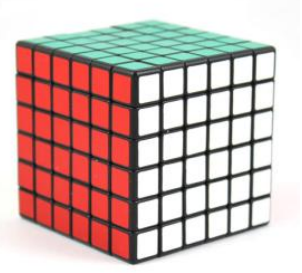

Les cubes miniatures ont la même dimension que le Rubik's cube.

#### Attendus :

- 1) l'élève doit *Rechercher, extraire et organiser l'information* et *Choisir et exécuter une méthode de résolution :* le rubik's cube est un cube de côté 6 cm où 3 cubes miniatures forment une arête. Comme le V-Cube 6 est un cube où 6 cubes miniatures forment un coté, les longueurs des arêtes sont donc multipliées par 2, soit un côté de 12 cm. L'élève peut aussi calculer la longueur d'un cube miniature :  $6 \div 3 = 2$  cm et donc en déduire que le V-Cube 6 a un côté de  $6 \times 2 = 12$  cm.
- 2) Après que l'élève ait compris que le coté du cube est doublé, il peut se dire que l'aire de la surface où repose le V-Cube 6 est doublée également ou alors faire le calcul suivant :  $12^2$  (ou  $12 \times 12$ ).
- 3) On fournit à l'élève le fichier geogebra *rubik.ggb* : l'élève déplace le curseur *k* sur la valeur 2 et choisit d'afficher l'aire de la surface d'un côté d'un cube.
- 4) On peut alors mettre un APPEL à ce moment-là et évaluer la capacité liée à l'utilisation des TIC : *Contrôler la vraisemblance de conjectures*. Suivant la conjecture émise précédemment, il *valide* (ou non) *son résultat*.
- 5) Toujours en évaluant une capacité liée à l'utilisation des TIC : *émettre une conjecture*, on demande à l'élève de conjecturer les effets d'un agrandissement sur une aire en étudiant le cas du **V-Cube 9** (toujours en précisant que les cubes miniatures ont la même dimension que le Rubik's cube.)

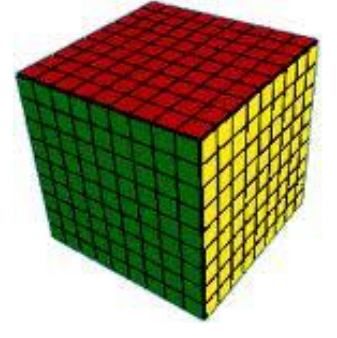

TRAVAIL N° 3 : Effet d'un agrandissement sur un volume

- Situation déclenchant une investigation : On veut conjecturer le volume du V-Cube 6.
	- 1) On peut effectuer la même démarche qu'à la séquence n° 2.
	- 2) On peut alors évaluer la capacité liée à l'utilisation des TIC : *Contrôler la vraisemblance de conjectures*. Suivant la conjecture émise précédemment, il *valide* (ou non) *son résultat*. On peut également évaluer le fait qu'avec l'expérience de la séquence n° 2, l'élève se méfie d'une proposition trop hâtive (volume multiplié par 2) : compétence *Choisir et exécuter une méthode de résolution* et/ou *Raisonner*.
	- 3) Toujours en évaluant une capacité liée à l'utilisation des TIC : *émettre une conjecture*, on demande à l'élève de conjecturer les effets d'un agrandissement sur un volume en étudiant le cas du V-Cube 9.

TRAVAIL N° 4 : Effet d'une réduction sur les longueurs, les aires et les volumes.

Situation déclenchant une investigation : On veut conjecturer les longueurs du porte-clés cidessous, l'aire de la surface où il repose et son volume.

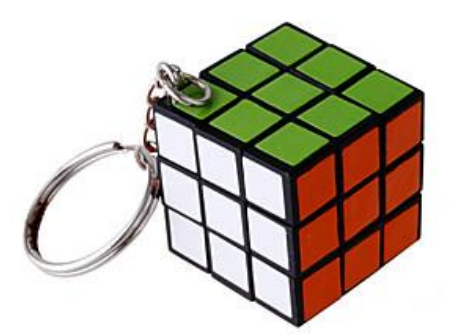

Attendus :

1) Une entreprise de porte-clés veut fabriquer un modèle représentant le Rubik's cube et de dimensions 1,5 cm.

A l'aide du fichier geogebra *rubik.ggb*, on peut demander à l'élève de déterminer le rapport de réduction.

On peut alors évaluer la compétence *Raisonner, argumenter un résultat* sur le fait que l'élève trouvera *k* = 0,25 et saura en déduire que les dimensions sont divisées par 4.

- 2) On peut effectuer la même démarche qu'aux séquences n° 2 et 3.
- 3) On évaluera alors la capacité liée à l'utilisation des TIC : *Contrôler la vraisemblance de conjectures*. Suivant la conjecture émise précédemment, il *valide* (ou non) *son résultat*. On peut également évaluer le fait qu'avec les expériences des séquences n° 2 et 3, l'élève ne devrait plus se tromper (exemple : aire et volume divisés par 4) : *Choisir et exécuter une méthode de résolution* et/ou *Présenter, communiquer un résultat*.

#### TRAVAIL N° 5 : Exercice. La sphère dans le rubik's cube

En démontant le rubik's cube, on découvre une sphère de diamètre les 2/3 de la longueur d'un côté (voir photo ci-dessous).

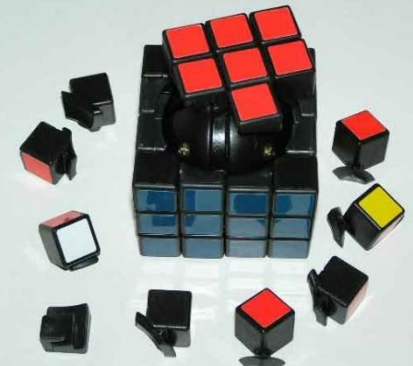

On peut demander aux élèves le volume de cette sphère et d'en déduire le volume de celles présentes dans le **V-Cube 6** et le **V-Cube 9**.

Attendus : le diamètre de la sphère dans le rubik's cube est de 4 cm, d'où un volume de 33,5  $\text{cm}^3$  environ. Il suffira donc de multiplier par 8 (2<sup>3</sup>) et par 27 (3<sup>3</sup>) pour trouver les deux autres volumes.

Compétences évaluables : *Rechercher, extraire et organiser l'information*, *exécuter une méthode de résolution*, *Présenter, communiquer un résultat*.

Prolongements possibles :

- en mathématiques en seconde professionnelle en étudiant la fonction de référence  $x \mapsto x^2$  (2.4 Utilisation de fonctions de référence) avec les aires des surfaces où reposent les différents cubes.
- en mathématiques en première professionnelle en étudiant la fonction de référence  $x \mapsto x^3$ (2.2 Fonctions de la forme  $f + g$  et  $k f$ ) avec le volume des différents cubes.
- en sciences physiques et chimiques avec le module T5 : Comment peut-on se déplacer dans un fluide ? (tronc commun – cycle terminal) avec la notion de la pression, de surface pressée et de force pressante.